# **Advanced Interactions**

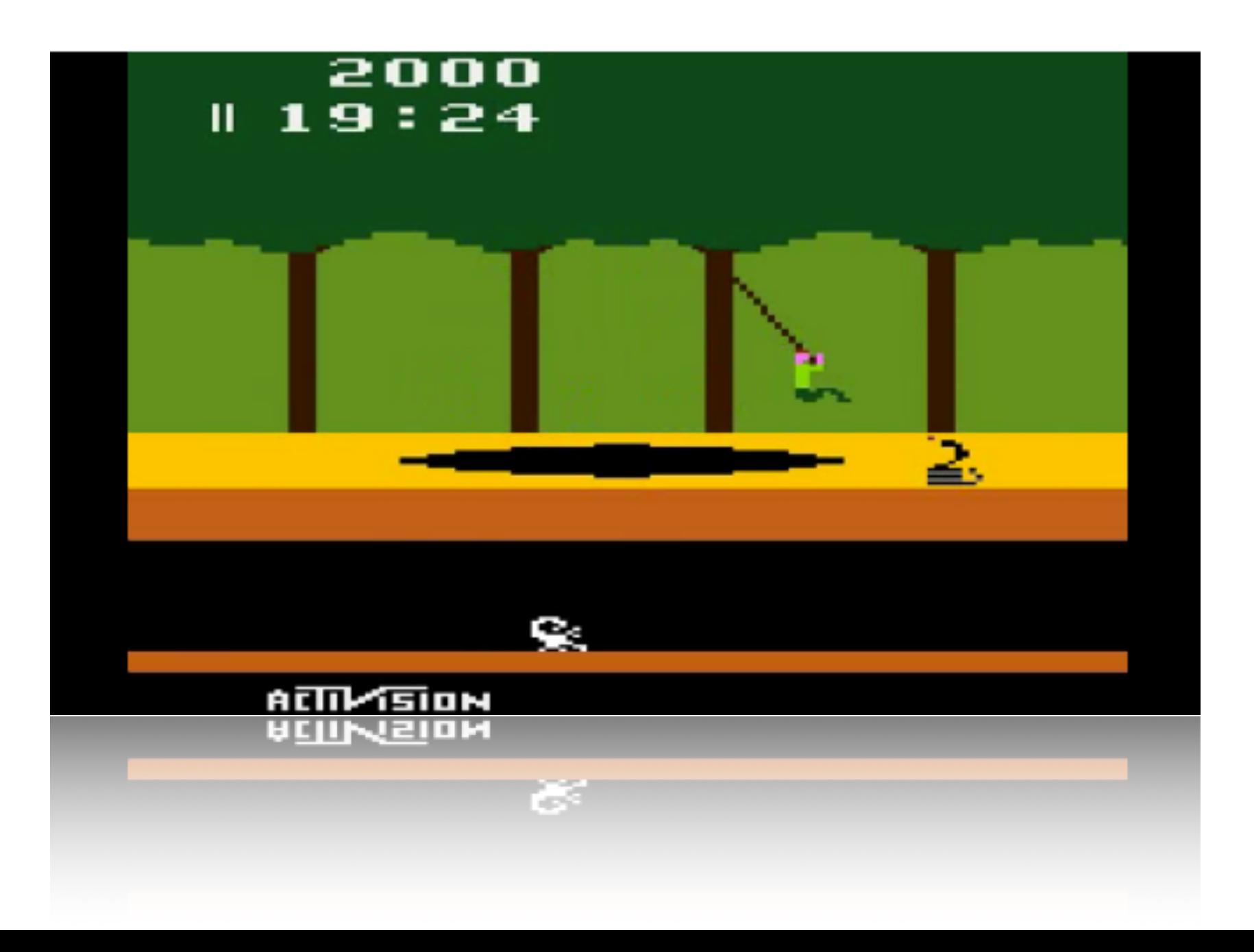

# airline, number, heading to, gate, time (decimal hours)  $$ flights =  $[("Southwest", 145, "DCA", 1, 6.00), ("United", 31, "IAD", 1, 7.1), ("United", 302, "LHR", 5, 6.5), \$  $("Aeroflot", 34, "SVO", 5, 9.00), ("Southwest", 146, "CDA", 1, 9.60), ("United", 46, "LAX", 5, 6.5), \$ C"Southwest", 23. "SBA", 6.12.5), ("United", 2. "LAX", 10.12.5), ("Southwest", 59. "LAX", 11.14.5), \-("American", 1, "JFK", 12, 11.3), ("USAirways", 8, "MIA", 20, 13.1), ("United", 2032, "MIA", 21, 15.1), \- $('SpamAir", 1, "AUM", 42, 14.4)] -$ 

```
>>> help(flights.sort)
     L.sort(cmp=None, key=None, reverse=False) -- stable sort *IN PLACE*;
    cmp(x, y) \rightarrow -1, 0, 1
>>> flights.sort(key=lambda x: x[4]) ; flights
[('Southwest', 145, 'DCA', 1, 6.0),
  ('United', 46, 'LAX', 5, 6.5),
  ('United', 302, 'LHR', 5, 6.5),
  ('United', 31, 'IAD', 1, 7.0999999999999996),
  ('Aeroflot', 34, 'SVO', 5, 9.0),
  ('Southwest', 146, 'CDA', 1, 9.5999999999999996),
  ('American', 1, 'JFK', 12, 11.300000000000001),
  ('Southwest', 23, 'SBA', 6, 12.5),
  ('United', 2, 'LAX', 10, 12.5),
  ('USAirways', 8, 'MIA', 20, 13.1),
  ('SpamAir', 1, 'AUM', 42, 14.4),
  ('Southwest', 59, 'LAX', 11, 14.5),
```
# Multiple column sorting

operator.**itemgetter**(*item*[, *args...*])¶

Return a callable object that fetches *item* from its operand using the operand's getitem () method. If multiple items are specified, returns a tuple of lookup values.

#### <http://docs.python.org/library/operator.html#module-operator>

```
>>> flights.sort(key=operator.itemgetter(4,1,0))
[('Southwest', 145, 'DCA', 1, 6.0),
  ('United', 46, 'LAX', 5, 6.5),
  ('United', 302, 'LHR', 5, 6.5),
  ('United', 31, 'IAD', 1, 7.0999999999999996),
  ('Aeroflot', 34, 'SVO', 5, 9.0),
  ('Southwest', 146, 'CDA', 1, 9.5999999999999996),
  ('American', 1, 'JFK', 12, 11.300000000000001),
  ('United', 2, 'LAX', 10, 12.5),
  ('Southwest', 23, 'SBA', 6, 12.5),
  ('USAirways', 8, 'MIA', 20, 13.1),
  ('SpamAir', 1, 'AUM', 42, 14.4),
  ('Southwest', 59, 'LAX', 11, 14.5),
  ('United', 2032, 'MIA', 21, 15.1)]
```
# **Try/Except/Finally**

**Billy**: Let's keep going with "Airplanes", for \$200.

**Bobby Wheat**: "Airplanes" for \$200: "And *what* is the Deal With the Black Box?" [ Tommy buzzes in ] Tommy!

**Tommy**: It's the *only* thing that survives the crash - why don't they build the **whole** plane out of the Black Box!

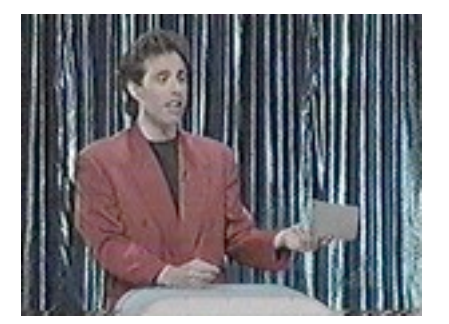

<http://snltranscripts.jt.org/91/91rstandup.phtml>

#### Wrap volatile code in try/except/finally

>>> tmp = input("Enter a number and I'll square it: ") ; print(float(tmp)\*\*2) Enter a number and I'll square it: monty ValueError: invalid literal for float(): monty

#### instead....

```
>>> def f():
try:
    tmp = input("Enter a number and I'll square it: ")
    print(float(tmp)**2)
except:
    print("dude. I asked you for a number and %s is not a number." % tmp)
finally:
    print("thanks for playing!")
>> f()Enter a number and I'll square it: 3
9.0
thanks for playing!
>> f()Enter a number and I'll square it: monty
dude. I asked you for a number and monty is not a number.
thanks for playing!
```
### Wrap volatile code in try/except/finally

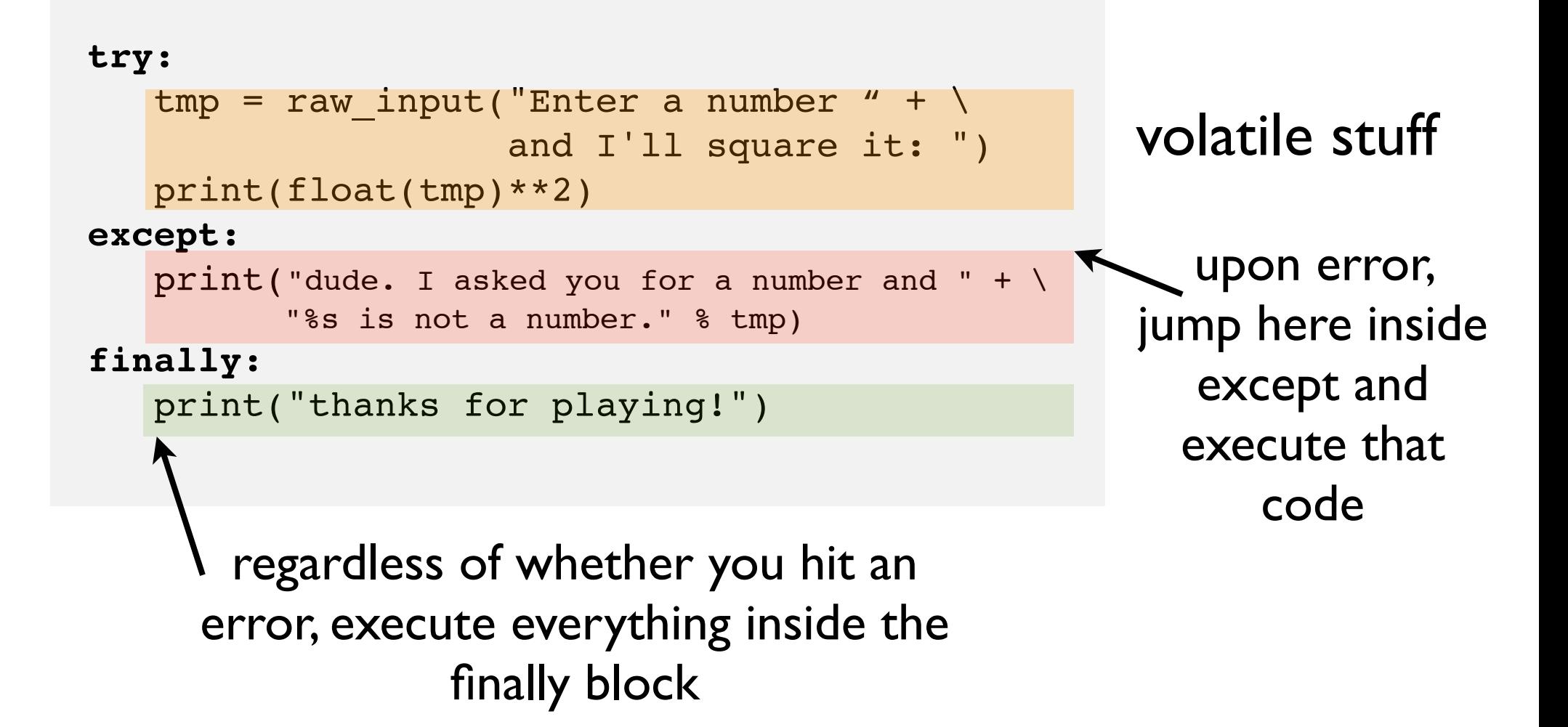

- errors in Python generate what are called "exceptions"
- exceptions can be handled differently depending on what kind of exception they are

(we'll see more of that later)

- except "catches" these exceptions
- you do not have to catch exceptions (try/finally) is allowed. Finally block is executed no matter what!

```
>>> try:
   print("eat at" % joes)
finally:
   print("bye.")
bye.
------------------------------------------------------------
Traceback (most recent call last):
  File "<ipython console>", line 2, in <module>
NameError: name 'joes' is not defined
```
#### **exec & eval**

### exec is a statement which executes strings as if they were Python code

```
\Rightarrow a = "print('checkit')"
>>> exec a
checkit
\gg a = "x = 4.56"
\gg exec(a)
>>> print(x)
4.56
>>> exec("del x")
>>> print x
------------------------------------------------------------
Traceback (most recent call last):
  File "<ipython console>", line 1, in <module>
NameError: name 'x' is not defined
```
▶ dynamically create Python code (!)  $\blacktriangleright$  execute that code w/ implication for current namespace

#### **exec & eval**

```
>>> import math
>>> while True:
       bi = input("what built in function would you like me to coopt? ")
       nn = input("what new name would you like to give it? ")
      exec("8s = 8s" 8 (nn,bi))... 
what built in function would you like me to coopt? math.sin
what new name would you like to give it? monty sin
what built in function would you like me to coopt? range
what new name would you like to give it? python range
>>> monty sin (math.pi/2)
1.0
>>> python range(3)
[0, 1, 2]
```
#### **exec & eval**

# eval is an expression which evaluates strings as Python expressions

```
\Rightarrow x = eval('5') # x <- 5
>> x = eval('8d + 6' 8 x) # x < -11>>> x = eval('abs(%d) ' % -100) # x < -100>>> x = eval('if 1: x = 4') # INVALID; if is a statement, not an expression.
                                       ------------------------------------------------------------
    File "<string>", line 1
     if 1: x = 4\lambdaSyntaxError: invalid syntax
```
# **breakout**

# Write a code which generates python code that approximates the function  $x^2 + x$ .

### hints:

randomly generate lambda functions using a restricted vocabulary:

voc =["x","x"," ","+","-","\*","/","1","2","3"]

 evaluate these lambda functions at a fix number of x values and save the difference between those answers and  $x^2 + x$ catch errors!

import random import numpy

$$
\text{VOC} = [\text{''x''}, \text{''x''}, \text{''}, \text{''}, \text{''+''}, \text{''-''}, \text{''+''}, \text{''}/\text{''}, \text{''1''}, \text{''2''}, \text{''3''}]
$$

nfunc = 1000000 maxchars =  $10$  # max how many characters to gen eval places = numpy.arange( $-3,3,0.4$ ) sin val  $=$  eval places\*\*2 + eval places  $tries$  =  $[$ ] for loop...